## **TCURC**

MANDT [CLNT (3)]

WAERS [CUKY (5)]

 $MANDT$  [CLNT (3)]

## SAP ABAP table FKK\_MAD\_VOCURRSW {FS-CD Currency Change: Additional Data Structure in Activity}

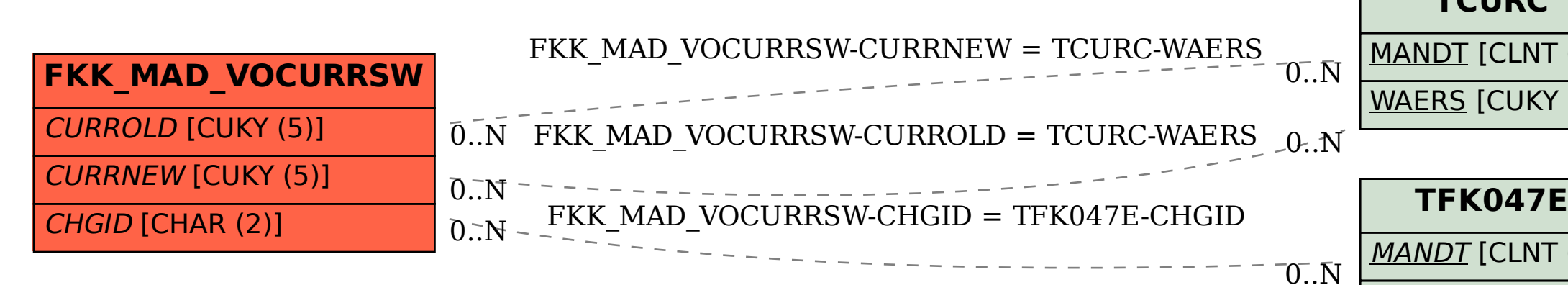

CHGID [CHAR (2)]